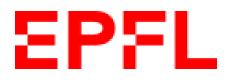

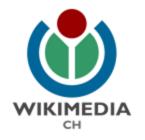

## Women in Science Wikipedia Editathon

International Day of Women and Girls in Science, 11.02.2021

CC-by-SA, Flor Méchain for Wikimedia CH with Martin Boyer and Olivier Dubey for EPFL

#### Overview

- Wikipedia and Wikimedia projects
- The 5 pillars of Wikipedia
- The structure of Wikipedia
- How to edit and create articles

#### Wikipedia and Wikimedia projects

Wikimedia Commons (media files repository)

- Collaborative projects relying on wikis

- Open license content

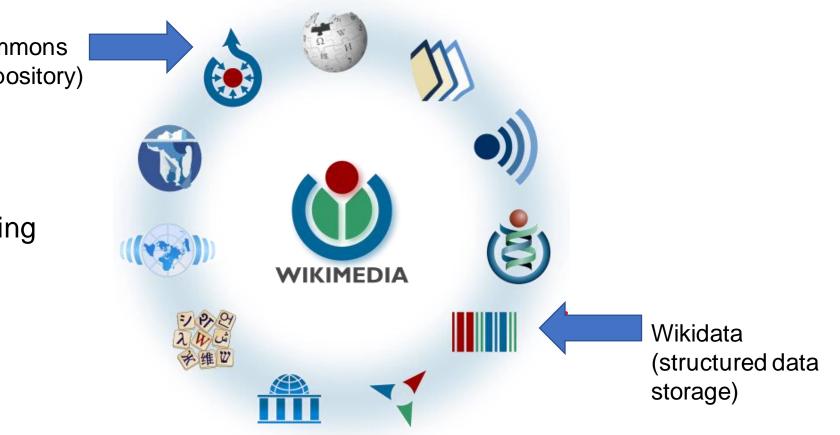

#### The five principles of Wikipedia

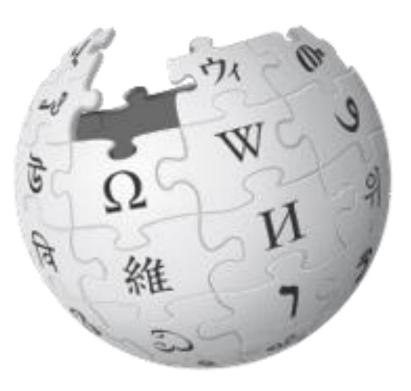

- Wikipedia is an encyclopedia
- Wikipedia is written from a neutral point of view
- Wikipedia is free content that anyone can use, edit, and distribute
- Wikipedia's editors should treat each other with respect and civility
- Wikipedia has no firm rules

#### General Notability Criteria on Wikipedia

- To be admissible, a subject must fulfil notability criteria
- General criteria:
  - Significant coverage Minimum : 2 articles, 2 years apart, centred on the subject
  - Reliable sources which are independent of the subject
    - Memoirs and interviews can help fill in details, not establish notability
    - Publication owned by employer cannot establish notability

# Notability Criteria for articles on academics

- Academics (any **one** of these criteria):
  - Significant impact in their scholarly discipline
  - Received prestigious awards or honor
  - Elected member of highly prestigious scholarly society (e.g. EMBO, NAS...)
  - Named chair or distinguished professor appointment
  - Highest level administrative post at major academic institution
  - Head/chief editor of major scientific journal

### Elements of a Wikipedia article

• Example: <a href="https://en.wikipedia.org/wiki/Gisou\_van\_der\_Goot">https://en.wikipedia.org/wiki/Gisou\_van\_der\_Goot</a>

At the top:

- Title
- Intro paragraph with bold text
- Infobox
- Internal links to other articles in blue or in red
- Contents table automatically generated

#### Gisou van der Goot

#### From Wikipedia, the free encyclopedia

**Françoise Gisou van der Goot** (born in 1964 in Tehran)<sup>[2]</sup> is a Swiss-Dutch cell biologist.<sup>[1][3]</sup> She is a professor and the Vice President for Responsible Transformation at EPFL (École Polytechnique Fédérale de Lausanne).<sup>[4]</sup>

|    | Contents [hide]       |  |
|----|-----------------------|--|
| 1  | Career                |  |
| 2  | Research              |  |
|    | 2.1 Awards and honors |  |
| 3  | Selected works        |  |
| 4  | Personal life         |  |
| 5  | References            |  |
| 6  | External links        |  |
|    |                       |  |
| 22 | areer [edit]          |  |

Gisou van der Goot studied engineering at the École Centrale de Paris. She pursued a PhD in molecular biophysics at the Saclay Nuclear Research Centre (Pierre and Marie Curie University).<sup>[5]</sup> After her PhD, she was a

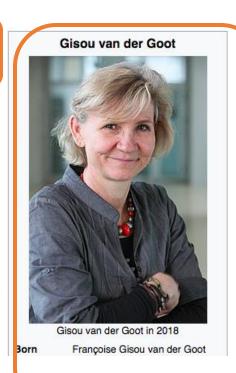

#### **Elements of a Wikipedia article**

#### External links [edit]

- · Gisou van der Goot @ publications indexed by Google Scholar
- Publication listed on Publons ₽
- Website of the Laboratory of Cell and Membrane Biology 🖉

|                       | GND: 1089640560 ଜ୍ୟ • ISNI: 0000 0000 8018 3134 ଜ୍ୟ • LCCN: no2001063457 ଜ୍ୟ •<br>ORCID: 0000-0002-8522-274X ଜ୍ୟ • ResearcherID: B-2279-2012 ଜ୍ୟ • SUDOC: 180854445 ଜ୍ୟ • VIAF: 13200911 ଜ୍ୟ<br>WorldCat Identities: Iccn-no2001063457 ଜ୍ୟ |
|-----------------------|----------------------------------------------------------------------------------------------------|
|                       |                                                                                                    |
| Categories: 1964 birt | hs Living people Dutch academics Dutch women scientists                                                                                                    |
| École Polytechnique   | Fédérale de Lausanne École Polytechnique Fédérale de Lausanne faculty                                                                                                    |
| Dutch microbiologist  | s École Centrale Paris alumni                                                                                                    |

#### At the bottom of the article:

- External links
- Authority controls if applicable
- Categories

## Anatomy of a Wikipedia page

• Example : <u>https://en.wikipedia.org/wiki/St%C3%A9phanie\_P.\_Lacour</u>

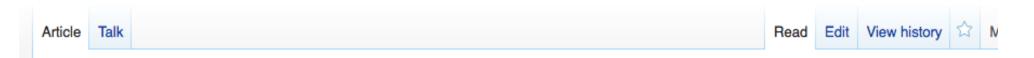

- Tabs
  - Article,
  - Talk : discussion space, and also Wikiproject link page
  - Read
  - Edit: either in code or with visual editor
  - View History: where all the contributions to the article are listed

#### Namespaces on Wikipedia

- No prefix | Article in the mainspace
   e.g. <u>https://en.wikipedia.org/wiki/Gisou van der Goot</u>
- Draft: | Development of new articles, open to be edited by everyone

e.g.: https://en.wikipedia.org/wiki/Draft:Pierre Gönczy

- User: | Pages of Wikipedia user, aka Wikipedians e.g.: https://en.wikipedia.org/wiki/User:Ser Amantio di Nicolao
- Wikipedia: | Wikipedia related, administration pages: information, policies, guidelines, essays, processes, discussion e.g.: <u>https://en.wikipedia.org/wiki/Wikipedia:Five Pillars</u>

- Help: | How-to and information pages
   e.g.: <u>https://en.wikipedia.org/wiki/Help:Your\_first\_article</u>
- Category: | Categories group together pages on similar subjects

e.g.: <u>https://en.wikipedia.org/wiki/Category:Biology</u>

 WikiProject: | Thematic Workgroups e.g.: <u>https://en.wikipedia.org/wiki/Wikipedia:WikiProject Women sci</u>

<u>entists</u>

Template: | Template storage pages
 e.g.: <u>https://en.wikipedia.org/wiki/Template:Infobox\_academic</u>

#### Your userspace on Wikipedia

- Userspace:
- Log out
- Userpage: self-description of user why presence on Wikipedia
- Talk page of Userpage
- Sandbox: where you can work on an article before publishing

#### Time to create your account

- If you have an account, log in
- If not, click here on "Create account" (top left):

Log in Talk Contributions Create account Log in

- Quick presentation with link to today's workshop
  - [[:meta:EPFL\_editathons/February\_11th\_editathon]]
  - **Do mention** conflicts of interests
  - **Do mention** if you are are being paid to contribute to Wikipedia
  - Separate professional and volunteer accounts
- E-mail address: if OK to be contacted by Wikimedia CH

## **Drafting your article**

- Use the Sandbox (top right)
- Use a model for structure
  - Open under a new tab a well-written biography such as <u>Stéphanie Lacour's</u>
- New user: account less than 4 days old, less than 10 edits
  - Cannot move draft to mainspace when draft ready, we will move it for you
    Cannot create new article directly

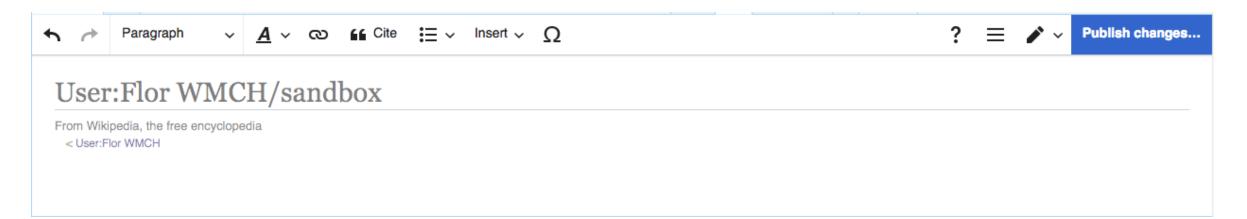

#### Adding internal links and references

| 5 1          | Paragraph                          | ~ <u>A</u>                                                                                                    | രം           | Cite                               | :≡ ~       | Insert 🗸 | Ω    |
|--------------|------------------------------------|----------------------------------------------------------------------------------------------------|--------------|------------------------------------|------------|----------|------|
| User         | ::Flor W                           | MCH                                                                                                    | /sand        | box                                |            |          |      |
|              | ipedia, the free en<br>lor WMCH    | cyclopedia                                                                                                    |              |                                    |            |          |      |
| Anja Skri    | vervik is an elect                 | rical engine                                                                                                    | eering profe | ssor at EPF                        | <b>.</b> . |          |      |
|              |                                    | ×                                                                                                    |              | Add a                              | link       |          | Done |
| This page w  | vas last edited on 8               | Wikipe                                                                                                    | edia Ex      | ternal site                        |            |          |      |
|              | able under the Creation, Inc., a r |                                                                                                    | FL           |                                    |            |          | ۲    |
| Privacy poli | cy About Wikiped                   | in the second second se |              | <b>ytechnique</b><br>deral Institu |            |          |      |
|              |                                    |                                                                                                    | EPFL         |                                    |            |          |      |

| User page | Talk     |               |       |                  |          |               |                    |          |   |  |
|-----------|----------|---------------|-------|------------------|----------|---------------|--------------------|----------|---|--|
| 5 0       | Para     | agraph        | ~     | <u>A</u> ~       | ര        | 🗲 Cite        | :≡ ~               | Insert 🗸 | Ω |  |
| Use       | r:Fl     | or WI         | MC    | H/s              | and      | box           |                    |          |   |  |
| < User:   | Flor WM  |               |       |                  | g profes | sor at EPFL   |                    |          |   |  |
|           |          |               |       | × Add a citation |          |               |                    |          |   |  |
|           |          |               |       | ×                |          | Add           | a citatio          | n        |   |  |
| This page | was last | edited on 8 I | Decei | ×<br>Autom       | atic     | Add<br>Manual | a citatio<br>Re-us |          |   |  |

### **Adding templates**

#### List of templates to add:

- Infobox
- Categories
- Authority control box

| Add a templa                           | Add a template       | Inse         |
|----------------------------------------|----------------------|--------------|
| nfobox scie                            |                      | Add template |
| Infobox scientis<br>Infobox for a scie | -                    |              |
| Infobox scientis                       | t/Wikidata           |              |
| Infobox scientis<br>Infobox for a scie |                      |              |
| Infobox scientis                       | t/testcases          |              |
| Infobox scientis                       | t/Wikidata/testcases |              |
| Infobox scientis                       | t/Wikidata/sandbox   |              |

### Saving your progress by publishing

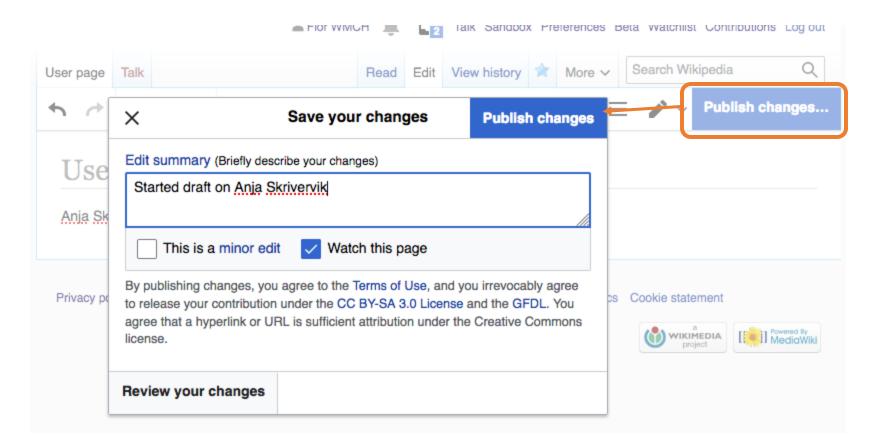

### Start working on an article

- Sign-up to <u>dashboard</u>, give authorization, password: EPFL
- Look for weighted list of articles on meta: <u>https://w.wiki/ykY</u>
- Choose who you would like to write on + let us know in the chat
- Look for sources that prove notability
- Look for the articles related to your subject to include internal links to your article
- Click on Sandbox and start editing

Log out

# What to do if your subject is not notable enough

- Use your sources to improve articles related to the disciplines your subject is working on
- Create red links with internal links that are yet to exist